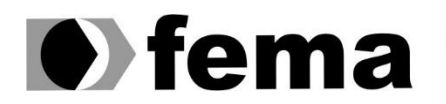

**Computer Supplementary of the Computer Superior de Assis**<br>Campus "José Santilli Sobrinho"

**RAFAEL DE SOUZA GONÇALVES**

**SISTEMA DE CONTROLE DE VENDAS À DOMICÍLIO**

**Assis/SP 2019**

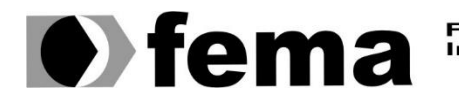

Fundação Educacional do Município de Assis<br>Instituto Municipal de Ensino Superior de Assis<br>Campus "José Santilli Sobrinho"

## **RAFAEL DE SOUZA GONÇALVES**

## **SISTEMA DE CONTROLE DE VENDAS À DOMICÍLIO**

Trabalho de Conclusão de Curso de tecnologia em Análise e Desenvolvimento de Sistemas apresentado ao Instituto Municipal de Ensino Superior de Assis – IMESA e a Fundação Educacional do Município de Assis – FEMA, como requisito parcial à obtenção do Certificado de Conclusão.

**Orientando: Rafael de Souza Gonçalves Orientadora: Diomara Martins Reigato Barros**

**Assis/SP 2019**

## SISTEMA DE CONTROLE DE VENDAS À DOMICÍLIO

### RAFAEL DE SOUZA GONÇALVES

Trabalho de Conclusão de Curso apresentado ao Instituto Municipal de Ensino Superior de Assis, como requisito do Curso de Graduação, avaliado pela seguinte comissão examinadora:

**Orientadora:**

Prof. Ms. Diomara Martins Reigato Barros

**Examinador:**

Prof. Dr. Osmar Aparecido Machado

Assis/SP 2019

## **DEDICATÓRIA**

Dedico esse trabalho a duas pessoas que foram peças fundamentais para o sucesso da realização desse curso, estas são a minha mãe Maria Amélia de Souza e minha esposa Luana Mascareli Leal Fonseca Gonçalves, as mesmas me apoiaram de todas as formas, inclusive financeiramente, por isso dedico toda honra a elas.

### **AGRADECIMENTOS**

Em primeiro lugar agradeço a Deus pelo discernimento e iluminação de meus pensamentos que me inspirando, guiou-me para o caminho certo. Também agradeço a grande família FEMA na figura dos professores, em especial a minha orientadora Diomara Martins Reigato Barros, na qual esteve sempre pronta e disponível para orientar e sanar minhas dúvidas com muita paciência e cordialidade. Os agradecimentos se estendem aos meus filhos Rafael Leal Gonçalves e Luna Leal Gonçalves e os demais familiares.

### **RESUMO**

O trabalho em questão apresenta o desenvolvimento de um sistema de gestão para comercialização de produtos à domicílio, que tem por finalidade controlar compra, venda e entrega de mercadorias, bem como manterá o cadastro de clientes, produtos e fornecedores. O sistema terá como função também, gerenciar a parte financeira do negócio e o bom funcionamento e ordenamento das entregas, contribuindo assim para a rapidez e eficiência no atendimento e otimizando a rentabilidade da empresa.

**Palavras chave:** *Java, MySQL, Eclipse, Hibernate*.

## **ABSTRACT**

The work in question presents the development of a management system for the marketing of products at home, whose purpose is to control the purchase, sale and delivery of goods, as well as maintain the register of customers, products and suppliers. The system will also have the function of managing the financial part of the business and the proper functioning and ordering of deliveries, thus contributing to the speed and efficiency of service and optimizing the profitability of the company.

**Keywords:** Java, MySQL, Eclipse, Hibernate.

# **LISTA DE ILUSTRAÇÕES**

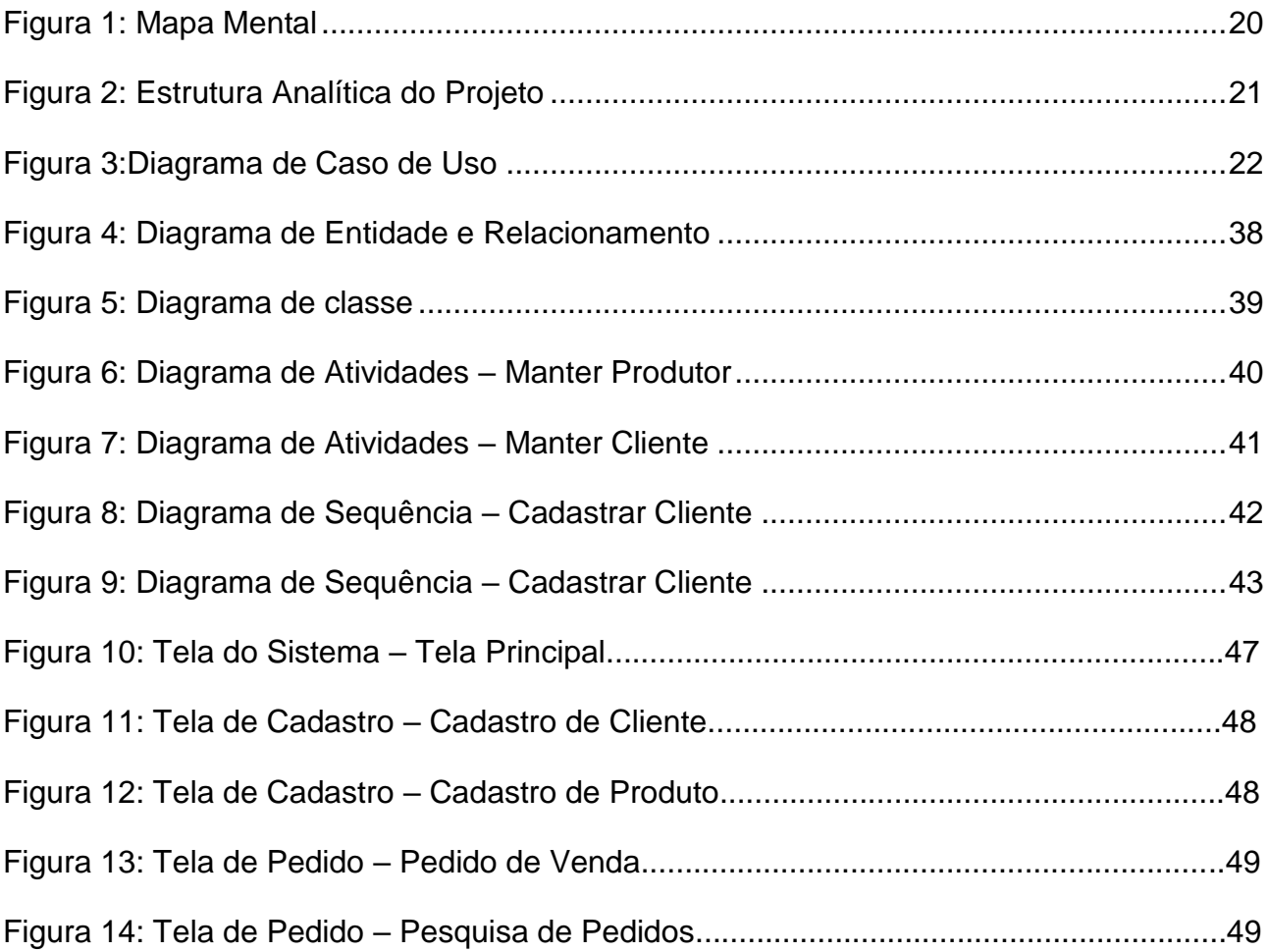

## **LISTA DE ABREVIATURAS E SIGLAS**

- DER DIAGRAMA ENTIDADE RELACIONAMENTO
- IDE INTEGRATED DEVELOPMENT ENVIRONMENT
- UML UNIFIED MODELING LANGUAGE
- EAP ESTRUTURA ANALITICA DO PROJETO
- SGBD SISTEMA GERENCIADOR DE BANCO DE DADOS
- FEMA FUNDAÇÃO EDUCACIONAL DO MUNICIPIO DE ASSIS
- POO PROGRAMAÇÃO ORIENTADA A OBJETOS
- ORM OBJECT RELATIONAL MAPPING
- SQL STRUCTURED QUERY LANGUAGE
- MVC MODEL VIEW CONTROLLER
- JCP JAVA COMMUNITY PROCESS
- UI USER INTEFACE
- JAR JAVA ARCHIVE
- API APPLICATION PROGRAMMING INTERFACE
- PDF PORTABLE DOCUMENT FORMAT
- XML EXTENSIBLE MARKUP LANGUAGE
- HTML HYPER TEXT MARKUP LANGUAGE

# **SUMÁRIO**

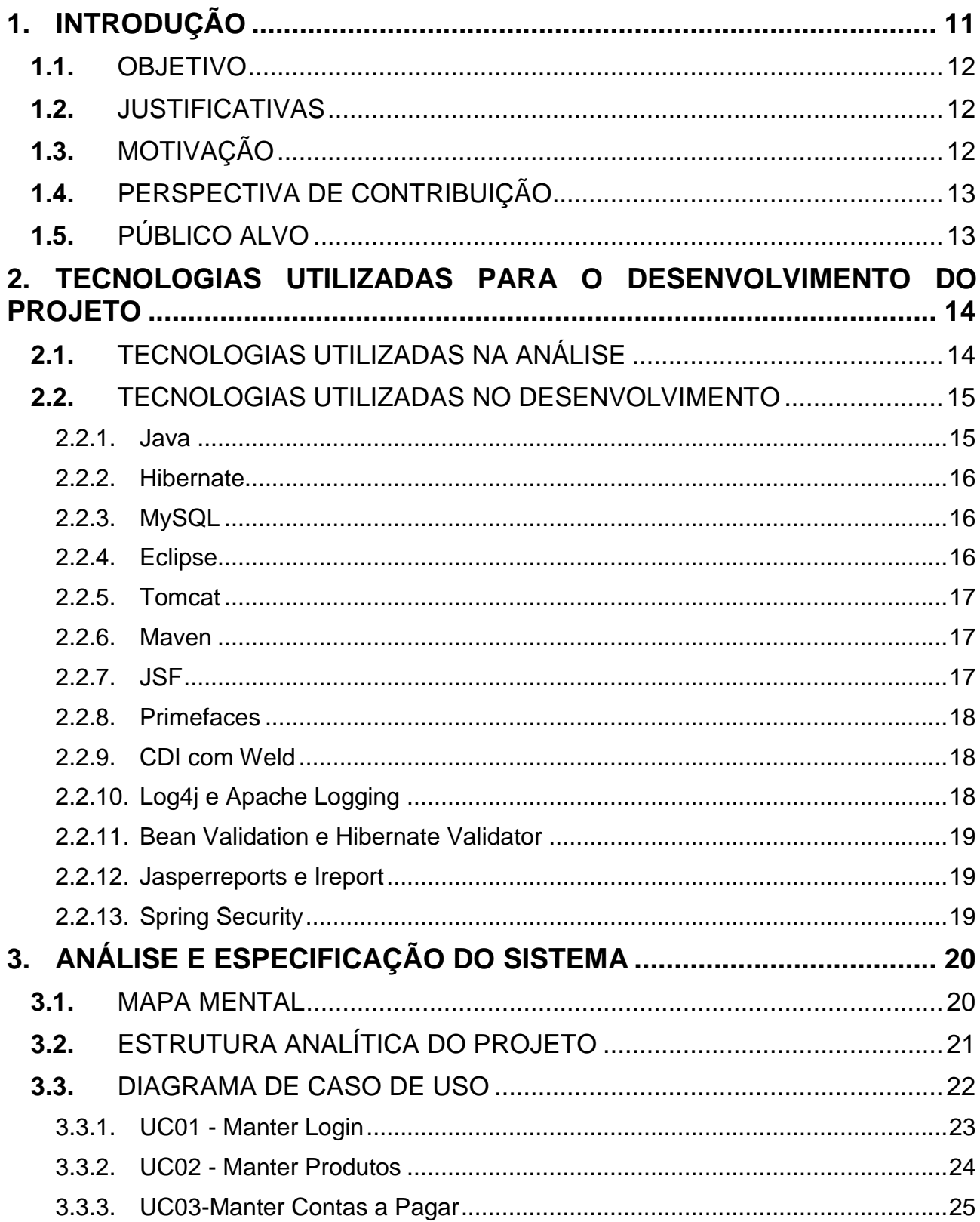

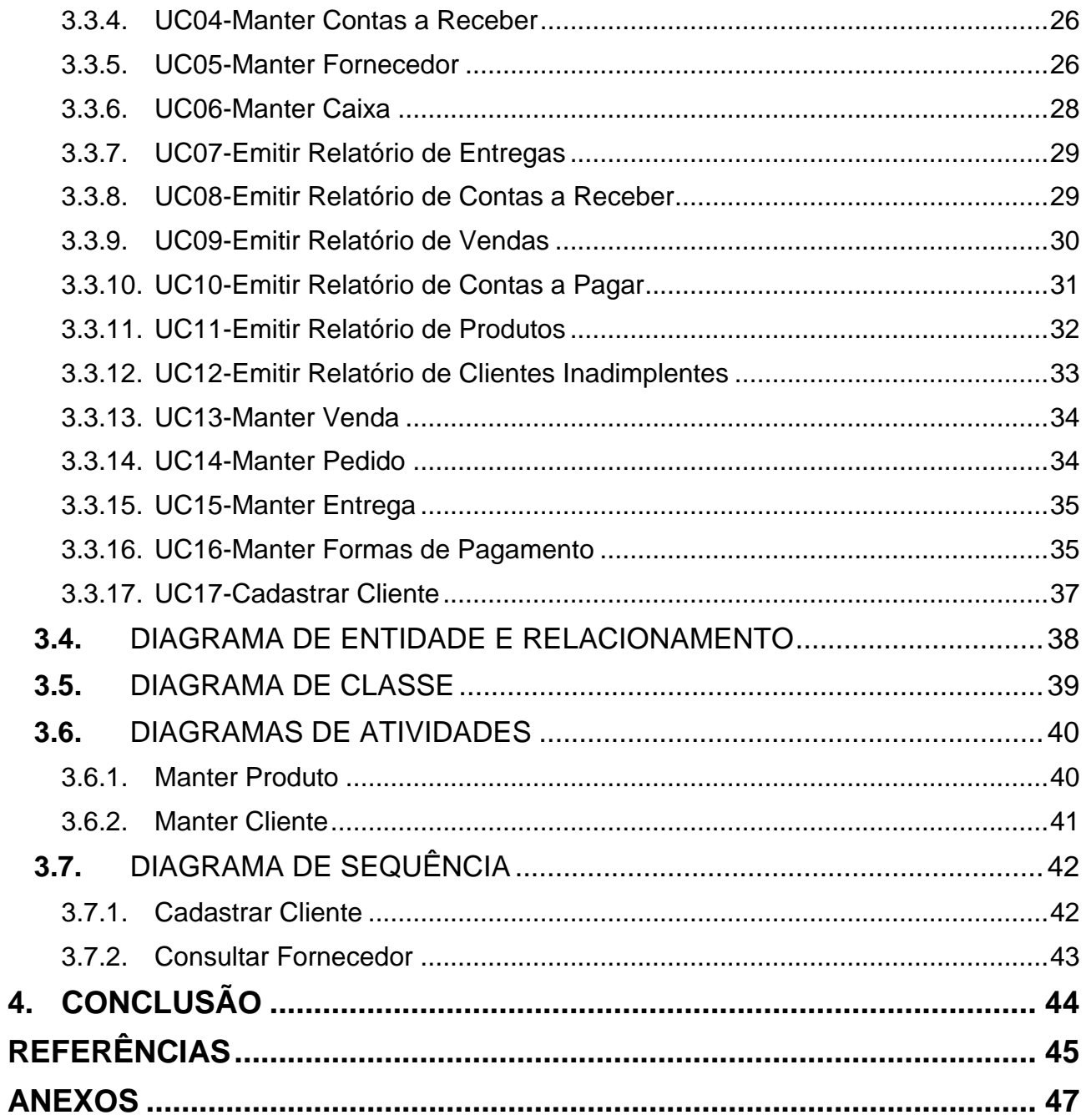

## <span id="page-11-0"></span>**1. INTRODUÇÃO**

Nos dias atuais a necessidade do mercado por softwares de gestão empresarial teve grande demanda, isso acontece devido ao aumento significativo de informações a serem processadas, organizadas e consequentemente a dificuldade de um controle manual das informações. No ramo de vendas e entregas à domicílio não é diferente, a partir da utilização de um sistema de gerenciamento será possível com maior eficiência e agilidade, alcançar os objetivos, que são primordiais para o sucesso de uma empresa.

O software a ser desenvolvido trata-se de um Sistema de Controle de Vendas à Domicílio e será implementado na plataforma Web, que através de hipermídia são ligadas a um sistema de informações (hiperligações em forma de vídeo, texto, som e outras animações digitais) que ao usuário é permitido acesso a uma grande variedade de conteúdos através da rede mundial de computadores. É preciso um navegador e conexão com a internet para se visualizar e usufruir de todos os recursos e conteúdo. São exemplos de navegadores: *Google Chrome*, *Safari*, *Mozilla Firefox, Internet Explorer, Opera* e etc (Significados.com, 2019). Antigamente as aplicações eram estáticas e se limitavam apenas na rede interna da empresa ou organização, com a tecnologia Web as aplicações passaram a ser acessadas através da rede mundial de computadores, a internet, proporcionando uma serie de conteúdos dinâmicos e personalizados.

Utilizando tecnologias modernas tanto no desenvolvimento de interfaces, quanto no armazenamento de dados, o sistema deverá controlar o estoque de produtos, compras e vendas, contas a pagar e a receber, manter funcionários, clientes e fornecedores e diversos relatórios para auxiliar os usuários do software.

### <span id="page-12-0"></span>**1.1.** OBJETIVO

O objetivo é desenvolver um software especifico para vendas e entregas à domicílio, que atenda todas as necessidades do empreendedor trazendo um controle total das ações de sua empresa. Com o levantamento de requisitos foi observada a necessidade imediata de controlar as funções desse ramo de atividade, como o controle de cadastros, vendas, estoque de produtos, compras e serviços, relatórios, etc. De tal forma que o usuário possa ter um controle preciso de todas as funções da empresa trazendo um resultado significativo, ajudando assim a realizar as atividades que antes eram imprecisas ou lentas, quando não tinham um sistema de informação.

### <span id="page-12-1"></span>**1.2.** JUSTIFICATIVAS

O que levantou o interesse neste trabalho, foi o fato da existência do desafio de otimizar e reduzir o tempo com a busca do cliente, os dados e históricos já devem estar disponíveis ao usuário do sistema, pois tal procedimento deve ser rápido e eficiente.

## <span id="page-12-2"></span>**1.3.** MOTIVAÇÃO

Verificou-se a existência de outras ferramentas parecidas, porém a proposta do trabalho em questão é proporcionar ao empreendedor a diferencial vantagem que a plataforma Web disponibiliza sem abrir mão do método convencional na qual ainda é usada, ou seja, as televendas.

### <span id="page-13-0"></span>**1.4.** PERSPECTIVA DE CONTRIBUIÇÃO

Ao final do desenvolvimento deste trabalho, o mesmo será publicado no formato de artigos e divulgado em instituições de ensino com o objetivo de promover e compartilhar os conhecimentos e resultados alcançados. A FEMA, disponibilizará em seu acervo digital, o que possibilitará uma comparação entre a tecnologia estudada e as tecnologias convencionais, com o objetivo de contribuir com futuros projetos na área de televendas. O desejável é que o mesmo atinja o interesse de muitas empresas onde trabalha-se com vendas à domicílio.

### <span id="page-13-1"></span>**1.5.** PÚBLICO ALVO

O público a que se destina o aplicativo são para todos os empreendedores que procuram aumentar seu fluxo de clientes investindo em controle e qualidade, buscando evitar qualquer tipo de erro com seus usuários, e também um controle restrito sobre todas as funções de sua empresa, trazendo mais segurança e precisão na tomada de decisão. Neste trabalho o público alvo são empresas que trabalham com vendas e entregas a domicílio de gás, água mineral e bebidas.

### <span id="page-14-0"></span>**2. TECNOLOGIAS UTILIZADAS PARA O DESENVOLVIMENTO DO PROJETO**

### <span id="page-14-1"></span>**2.1.** TECNOLOGIAS UTILIZADAS NA ANÁLISE

Para o levantamento de requisitos, foram feitas entrevistas com proprietários de empresas do ramo de disk entregas, dos quais externaram seus anseios, assim identificando possíveis deficiências no setor em questão.

Diante desse cenário, propõe-se a implementação de um software que agilize, organize e execute o controle de vendas e entregas à domicílio. O método de programação escolhido é o POO (Programação Orientada a Objetos), que segundo Bianchini (2009) é um modelo de análise, projeto e programação de software que se baseia na interação entre diversos elementos, estes chamados de objetos. A POO está no contexto da UML (*Unified Modeling Language*), que para Larman (2007), o termo UML, que é uma Linguagem de Modelagem Unificada, abrange uma série de artefatos que ajuda na tarefa de modelar e documentar os sistemas orientados a objetos desenvolvidos. A UML possui nove tipos de diagramas que são usados para documentar e modelar diversos aspectos dos sistemas, fazendo-se uso da ferramenta Astah para a elaboração de diversos diagramas tais como diagrama de classes, de atividades, de sequências, de casos de uso e outros.

### <span id="page-15-0"></span>**2.2.** TECNOLOGIAS UTILIZADAS NO DESENVOLVIMENTO

No desenvolvimento desse projeto será utilizada a linguagem JAVA, por ser uma linguagem de bastante aceitação, facilidades na programação e instalação do software. A linguagem JAVA será escrita utilizando a ferramenta Eclipse com o Tomcat e Maven embutido, para os logs de mensagens, informações e erros será utilizado Log4j e Apache Logging, o *framework* para desenvolvimento web será o JSF na qual o Primefaces roda em cima, Hibernate será o *framework* de persistência de dados e o banco de dados será o MySql. Dentre as tecnologias escolhidas, é importante destacar o uso do Bean Validation com Hibernate Validator para validação da entrada de dados da aplicação, para o desacoplamento do código será usado CDI com implementação Weld, este usado para injeção de dependências, na parte da segurança da aplicação será usado o Spring Security. Por fim para a parte de relatórios o Ireport será a ferramenta usada para desenhar e gerar relatórios oriundos do banco de dados em PDF e JasperReports é a biblioteca requerida para a geração.

#### <span id="page-15-1"></span>**2.2.1. Java**

Gonçalves (2008), descreve que a tecnologia Java utiliza do conceito de Máquina virtual, onde, entre o sistema operacional e a aplicação uma camada extra é adicionada e responsável por traduzir e intermediar ambas. Dessa forma, a maneira que uma janela é aberta nos sistemas operacionais são iguais ganhando independência dos mesmos, e melhor, independência de plataforma, não é preciso se preocupar em qual sistema operacional sua aplicação está rodando. Outro ponto também muito relevante é a questão da segurança em que a Máquina virtual proporciona.

#### <span id="page-16-0"></span>**2.2.2. Hibernate**

O *Hibernate* é um *framework* para converção *objeto-relacional* ORM (*Object- Relational Mapping*) programado em Java que auxilia o mapeamento entre dados relacionais e o modelo objeto da aplicação. É um software livre de código aberto, segundo Bauer (2017), o objetivo é minimizar a complexidade entre programas Java baseados no modelo orientado a objetos que precisam trabalhar com banco de dados relacionais, transformando, as classes Java para tabelas de dados (tipos de dados do Java para os da SQL), ele gera chamadas SQL e libera os desenvolvedores do trabalho manual de conversão de dados, mantendo o programa portável para qualquer banco de dados SQL. O *Hibernate* gerencia as transações e a tecnologia de acesso à base de dados.

#### <span id="page-16-1"></span>**2.2.3. MySQL**

O banco de dados escolhido para o projeto é o MySQL, Carvalho (2015) define que se trata de um sistema gerenciador de banco de dados (SGBD) que utiliza linguagem SQL (*Structured Query Language*) como interface, ele suporta *Unicode, Full Text Indexes*, replicação, *Hot Backup*, GIS, *OLAP* e muitos outros recursos de bancos de dados. O MySQL é o banco de dados *open source* mais popular do mundo, segundo a publicação da Casa do Código sobre o assunto. O seu SGBD, além de ser uma ferramenta gratuita sob licença de software livre, oferece ainda qualidade, robustez e segurança.

#### <span id="page-16-2"></span>**2.2.4. Eclipse**

Eclipse é uma plataforma de desenvolvimento de software da categoria de *Integreted Develpment Environment* (IDE) ou ambiente de desenvolvimento integrado livre extensível, o Eclipse vem com um conjunto padrão de plug-ins, dando destaque as Ferramentas de Desenvolvimento Java (JDT). O projeto Eclipse foi iniciado na IBM que desenvolveu a primeira versão do produto e doou-o como software livre para a comunidade. Uma plataforma de desenvolvimento ótima para programadores que gostam de trabalhar com códigos limpos, sem arrastar nada, tudo feito manualmente (ibm.com, 2019).

#### <span id="page-17-0"></span>**2.2.5. Tomcat**

Também conhecido como Apache Tomcat, Gonçalves(2006) o definiu como um servidor web, mais distintamente, um container de *servlets* voltado para programação em Java, portanto as linguagens por ele suportadas são: XML (*Extensible Markup Language*), Java e HTML (*Hyper Text Markup Language*).

#### <span id="page-17-1"></span>**2.2.6. Maven**

Maven é uma ferramenta *open source* da Apache, usada para gerenciar, simplificar e padronizar o processo de *building* do projeto, também tem a funcionalidade de simplificar a configuração nas maquinas dos desenvolvedores, ou seja, depois de pronta a aplicação e disponibilizada num repositório de fontes outros desenvolvedores poderão facilmente configurar o projeto nas suas maquinas pois as dependências ficam todas no Maven, inclusive os JARs (*Java Archive*) dependentes de bibliotecas de terceiros, sendo assim o mesmo fará os downloads automaticamente das dependências, ele usa repositórios de bibliotecas para baixar as dependências dos projetos (pt.wikiversity.org, 2019).

#### <span id="page-17-2"></span>**2.2.7. JSF**

Essa sigla significa Java Server Faces, é um framework MVC (*Model View Controller*) para desenvolvimento web em Java, ou seja, para (Faria, 2015) pode ser usado para desenvolver sites para a web, no entanto é mais recomendado para aplicativos para internet e intranet.

Tem por características a sua tecnologia definida pelo JCP (*Java Community Process*), ou seja, JSF é um padrão de desenvolvimento web em Java, outras características verificadas são o conjunto de componentes UI (*User Inteface*) padrão, possibilidade dos desenvolvedores poderem criar componentes adicionais, componentes visuais se conectam com dados do servidor, eventos de componentes visuais chamam funções no servidor, validadores e conversores de dados e internacionalização de páginas e mensagens.

#### <span id="page-18-0"></span>**2.2.8. Primefaces**

É uma biblioteca visual que contém componentes mais sofisticados para aplicações criadas com JSF, porém ele também funciona com outras plataformas, ele é um projeto de código aberto, gratuito e hospedado no Github, portanto qualquer desenvolvedor pode implementar correções ou novas funcionalidades e solicitar que seja integrado ao código principal, segundo (Çalışkan, 2013) O PrimeFaces é uma biblioteca de componentes JSF muito leve, que fica armazenada em apenas um arquivo JAR . Devido a este fato não é necessário nenhuma configuração e não há dependências externas.

#### <span id="page-18-1"></span>**2.2.9. CDI com Weld**

CDI (*Context and Dependency Injection*), é uma especificação Java EE, que é um mecanismo de injeção de dependência padrão do Java e também é um gerenciador de ciclo de vida dos objetos através de contextos, segundo (Faria, 2015) essa especificação não é um produto e sim definições de como deve funcionar essa tecnologia. Essa especificação ajuda na integração de componentes *front end* com *back end*, o CDI tem a habilidade de associar interceptadores de componentes, mecanismo de troca de informações através de eventos, tem também métodos produtores que permite controlar a instanciação de *beans* em tempo de execução. Já o Weld é a implementação de referência do CDI, sendo assim Weld é o produto, ou seja, ele é a parte que se instala e que implementa e especificação CDI.

#### <span id="page-18-2"></span>**2.2.10. Log4j e Apache Logging**

Log4j é um framework e biblioteca de log da Apache usado para registrar mensagens de erros de log do sistema, ele possui uma API (*Application Programming Interface*) que possibilita registrar erros, informações, mensagens de debug e de avisos. Apache Commons Logging é uma abstração de biblioteca de *logging*, também tem uma API que nela há métodos para registrar erros, avisos e tudo mais, ele é uma ponte para a implementação e quando o mesmo é chamado, ele identifica o que está sendo usando como implementação de log e aciona registrando as informações em um arquivo de log.

#### <span id="page-19-0"></span>**2.2.11. Bean Validation e Hibernate Validator**

Bean Validation é uma especificação Java e não é um produto, essa especificação permite expressar restrições de objetos de modelo usando as *annotations* (anotações Java), permite reescrever e escrever validações customizadas, Bean Validation tem uma serie de anotações que pode serem usadas para incluir restrições no modelo e possibilita que seja escrito de acordo com as necessidades, possui também uma API para validar objetos, parâmetros, retorno de métodos e construtores, com ele é possível executar validações manualmente, porém poderá ser executado com um framework do tipo JSF pois essa especificação tem integração entre essas tecnologias. Hibernate Validator é a implementação de referência do Bean Validation, este sim é o produto, o mesmo fornece algumas validações adicionais que o Bean Validation não possui.

#### <span id="page-19-1"></span>**2.2.12. Jasperreports e Ireport**

Segundo (Gonçalves, 2008) JasperReports é uma biblioteca de relatórios *open sourse* que gera relatórios para diversos destinos, por exemplo, para telas, para PDF (*Portable Document Format*), HTML, Excel, XML e entre outras. Jasperreports pode ser incorporado em sistema Java para gerar relatórios dinâmicos. Ireport é uma ferramenta de desenvolvimento de relatórios Jasperreports, chamada também de Report Designer que pode ser trabalhada em modo visual.

#### <span id="page-19-2"></span>**2.2.13. Spring Security**

É um framework de controle de acesso e autenticação altamente customizável.

## <span id="page-20-1"></span>**3. ANÁLISE E ESPECIFICAÇÃO DO SISTEMA**

Para o desenvolvimento do software é muito importante que o mesmo tenha a documentação rica em detalhes e de simples entendimento. Para atender essa necessidade os subtópicos a seguir apresentarão as informações referentes ao Sistema de Controle de Vendas à Domicílio ilustrada através de Diagramas e Esquemas.

#### <span id="page-20-2"></span>**3.1.** MAPA MENTAL

![](_page_20_Figure_3.jpeg)

<span id="page-20-0"></span>![](_page_20_Figure_4.jpeg)

### <span id="page-21-1"></span>**3.2.** ESTRUTURA ANALÍTICA DO PROJETO

A efetivação do projeto será fragmentada em etapas e para delineá-las será utilizado o diagrama de Estrutura Analítica de Projetos (EAP) do inglês *Work Breakdown Structure* ou *WBS*. A EAP tem, como principal finalidade, organizar a estrutura analítica do projeto, dividindo o trabalho em partes pequenas com alto nível de detalhamento do projeto com o propósito de facilitar o entendimento (PROJECT MANAGEMENT INSTITUTE, 2004). As etapas do desenvolvimento da aplicação são ilustradas na Figura 2 que apresenta o diagrama EAP que será utilizado para organizar e orientar o trabalho a ser desenvolvido:

![](_page_21_Figure_2.jpeg)

<span id="page-21-0"></span>**Figura 2: Estrutura Analítica do Projeto**

### <span id="page-22-1"></span>**3.3.** Diagrama de Caso de Uso

O diagrama de Caso de Uso é muito importante em um projeto, pois tem por finalidade documentar as interações que o sistema tem com o usuário. A sua característica principal é de não se aprofundar em termos técnicos referente as funcionalidades do sistema.

Este diagrama é constituído em quatro partes: cenário, ator, caso de uso e comunicação. Abaixo o diagrama de casos de uso do Sistema de Vendas à Domicílio:

<span id="page-22-0"></span>![](_page_22_Figure_3.jpeg)

**Figura 3:Diagrama de Caso de Uso Geral**

## <span id="page-23-0"></span>**3.3.1. UC01 - Manter Login**

![](_page_23_Picture_156.jpeg)

### <span id="page-24-0"></span>**3.3.2. UC02 - Manter Produtos**

![](_page_24_Picture_149.jpeg)

![](_page_25_Picture_155.jpeg)

## <span id="page-25-0"></span>**3.3.3. UC03-Manter Contas a Pagar**

![](_page_25_Picture_156.jpeg)

![](_page_26_Picture_154.jpeg)

### <span id="page-26-0"></span>**3.3.4. UC04-Manter Contas a Receber**

![](_page_26_Picture_155.jpeg)

### <span id="page-26-1"></span>**3.3.5. UC05-Manter Fornecedor**

![](_page_26_Picture_156.jpeg)

![](_page_27_Picture_154.jpeg)

### <span id="page-28-0"></span>**3.3.6. UC06-Manter Caixa**

![](_page_28_Picture_158.jpeg)

## <span id="page-29-0"></span>**3.3.7. UC07-Emitir Relatório de Entregas**

![](_page_29_Picture_157.jpeg)

## <span id="page-29-1"></span>**3.3.8. UC08-Emitir Relatório de Contas a Receber**

![](_page_29_Picture_158.jpeg)

![](_page_30_Picture_151.jpeg)

### <span id="page-30-0"></span>**3.3.9. UC09-Emitir Relatório de Vendas**

![](_page_30_Picture_152.jpeg)

![](_page_31_Picture_158.jpeg)

## <span id="page-31-0"></span>**3.3.10. UC10-Emitir Relatório de Contas a Pagar**

![](_page_31_Picture_159.jpeg)

![](_page_32_Picture_159.jpeg)

## <span id="page-32-0"></span>**3.3.11. UC11-Emitir Relatório de Produtos**

![](_page_32_Picture_160.jpeg)

![](_page_33_Picture_166.jpeg)

## <span id="page-33-0"></span>**3.3.12. UC12-Emitir Relatório de Clientes Inadimplentes**

![](_page_33_Picture_167.jpeg)

![](_page_34_Picture_125.jpeg)

## <span id="page-34-0"></span>**3.3.13. UC13-Manter Venda**

![](_page_34_Picture_126.jpeg)

### <span id="page-34-1"></span>**3.3.14. UC14-Manter Pedido**

![](_page_34_Picture_127.jpeg)

![](_page_35_Picture_130.jpeg)

## <span id="page-35-0"></span>**3.3.15. UC15-Manter Entrega**

![](_page_35_Picture_131.jpeg)

## <span id="page-35-1"></span>**3.3.16. UC16-Manter Formas de Pagamento**

![](_page_35_Picture_132.jpeg)

![](_page_36_Picture_144.jpeg)

### <span id="page-37-0"></span>**3.3.17. UC17-Cadastrar Cliente**

![](_page_37_Picture_68.jpeg)

#### <span id="page-38-1"></span>**3.4.** DIAGRAMA DE ENTIDADE E RELACIONAMENTO

Para Heuser (2004), o D.E.R(Diagrama de Entidade e Relacionamento) representa o problema a ser modelado sem depender do S.G.B.D.(Sistema Gerenciadores de Banco de Dados), as tabelas recebem as entidades e os tipos de ligações entre elas tripartidas ou simples representam os relacionamentos. A seguir apresenta-se o referido diagrama do Sistema de Vendas à Domicílio:

![](_page_38_Figure_2.jpeg)

<span id="page-38-0"></span>**Figura 4: Diagrama de Entidade e Relacionamento**

### <span id="page-39-1"></span>**3.5.** DIAGRAMA DE CLASSE

De acordo com Nunes e O'Neill (2004), o diagrama de Classes é a técnica mais empregadas para programação orientada a objetos. Num sistema é formalmente descrita a estrutura de objetos, a sua identidade é descrita para cada objeto, o mesmo para atributos e operações. O Sistema de Vendas à Domicílio contempla um diagrama de classe como descrito abaixo:

<span id="page-39-0"></span>![](_page_39_Figure_2.jpeg)

**Figura 5: Diagrama de classe**

powered by Astah

### <span id="page-40-1"></span>**3.6.** Diagramas de Atividades

Segundo Nunes e O'Neill (2004) o diagrama de atividades é muito eficaz no quesito descrição dos fluxos de trabalho em uma organização ou no detalhamento das operações de uma classe apesar de ser um elemento de modelação simples. A seguir, os diagramas de Atividades do Sistema de Vendas à Domicílio:

![](_page_40_Figure_2.jpeg)

#### <span id="page-40-2"></span>**3.6.1. Manter Produto**

powered by Astahas

<span id="page-40-0"></span>**Figura 6: Diagrama de Atividades – Manter Produtor**

### <span id="page-41-1"></span>**3.6.2. Manter Cliente**

<span id="page-41-0"></span>![](_page_41_Figure_1.jpeg)

**Figura 7: Diagrama de Atividades – Manter Cliente**

powered by Astahan

### <span id="page-42-1"></span>**3.7.** Diagrama de Sequência

O diagrama de sequência é um elemento integrante dos diagramas de interação, Nunes e O'Neill (2004) assim os definiram que o mesmo tem a serventia de evidenciar a ordem cronológica das mensagens entre objetos. Assim a elaboração desse diagrama é feita através dos cenários de casos de usos. Adiante segue os diagramas de sequência do Sistema de Vendas à Domicílio:

### <span id="page-42-2"></span>**3.7.1. Cadastrar Cliente**

<span id="page-42-0"></span>![](_page_42_Figure_3.jpeg)

powered by Astah

**Figura 8: Diagrama de Sequência – Cadastrar Cliente**

<span id="page-43-1"></span>![](_page_43_Figure_0.jpeg)

<span id="page-43-0"></span>![](_page_43_Figure_1.jpeg)

powered by Astaha

![](_page_43_Figure_3.jpeg)

### <span id="page-44-0"></span>**4. CONCLUSÃO**

Com a realização desse trabalho, foi verificado um grande aprendizado e estimulo para avançar ainda mais nesse campo, pois há muitas lacunas a serem exploradas, o mesmo apresentou o desenvolvimento de um sistema de vendas a domicilio utilizando a tecnologia Java. A grande vantagem de usar essa tecnologia se faz pelo fato dela utilizar outras como JSF, JPA que tem diversos benefícios. Com relação à tecnologia JSF, foi possível adquirir novos conhecimentos e ter uma visão mais clara desta tecnologia, que possui recursos necessários para a elaboração de qualquer aplicação para web. A forma de persistência das classes entidades foi o JPA um framework utilizado para mapear os objetos para o Banco de Dados. No desenvolvimento do software foi utilizada a IDE Eclipse, uma plataforma Open Source toda escrita em JAVA mas que pode suportar outras linguagens. Enfim, todo esse trabalho ampliou meus conhecimentos na parte de análise de sistemas, no ciclo de desenvolvimento de um projeto e na programação em Java para Web.

## <span id="page-45-0"></span>**REFERÊNCIAS**

BAUER, Christian; KING Gavin: **Java Persistence com Hibernate**. Editora Ciência Moderna, 2007.

BIANCHINI, Cabele de Paula. **Um ambiente para programação orientada a objetos distribuídos e paralelos em grades computacionais**. 2009. Tese (Doutorado) – Sistemas Digitais –ESCOLA POLITÉCNICA UNIVERSIDADE DE SÃO PAULO, São Paulo, 2009.

ÇALIŞKAN, Mert **PrimeFaces Cookbook** (Reino Unido: Editora Packt Publishing Ltd, 2013)

CARVALHO, Vinícius: MySQL – **Comece com o principal banco de dados open source do mercado**. Casa do Código, 2015.

Faria, Tiago **Java EE 7 com JSF, PrimeFaces e CDI**(Algaworks 2015)

GONÇALVES Edson. **Dominando Relatórios JasperReports com iReport**. Primeira edição. São Paulo: Ciência Moderna, 2008.

GONÇALVES, Edson **Dominando Eclipse- Ciência Moderna** (Rio de Janeiro: Editora Ciência Moderna Ltda, 2008).

GONÇALVES, Edson **Tomcat-guia rápido do administrador-manual técnico e prático**. (Rio de Janeiro: Editora Ciência Moderna Ltda, 2006).

HEUSER, C.A. **Projeto de banco de dados. 5.ed. Porto Alegre**: Sagra-Luzzatto, 2004.

IBM.COM, **Introdução à Plataforma Eclipse**. Disponível em: <https://www.ibm.com/developerworks/br/library/os-eclipse-platform/index.html>. Acesso em: 25 fev.2019.

LARMAN, Craig; KRUCHTEN, Philippe. **Utilizando UML e Padrões**. 3. ed. Tradução de Rosana T. Vaccare Braga. São Paulo: Editora Artmed, 2007.

LOPES, F. et al. **Revolução no setor de softwares de gestão**. Relatório da Gazeta Mercantil Latino-americana, 26/7 a 1/8 de 1999.

NUNES, M.; O'NEILL, H. **Fundamental de UML. 2. ed. Lisboa**: Editora Fca, 2004.

PROJECT MANAGEMENT INSTITUTE. PMBOK® – **Um Guia do Conjunto de Conhecimentos em Gerenciamento de Projetos.** 3ª ed. Four Campus Boulevard, Newtown Square: Project Management Institute, 2004.

SIGNIFICADOS, **O Significado de Web**. Atualizado em 24/10/2011. Disponível em: <https://www.significados.com.br/web/>. Acesso em: 27 fev.2019.

WIKIVERSIDADE, Maven. Atualizado em 07/01/2018. Disponivel em: <https://pt.wikiversity.org/wiki/Maven>. Acesso em: 04 set.2019

## <span id="page-47-0"></span>**ANEXOS**

### TELA PRINCIPAL

![](_page_47_Figure_2.jpeg)

**Figura 10: Tela do Sistema – Tela Principal**

### TELA DE CADASTRO DE CLIENTE

![](_page_48_Picture_42.jpeg)

![](_page_48_Picture_2.jpeg)

**Figura 11: Tela de Cadastro – Cadastro de Cliente**

## TELA DE CADASTRO DE PRODUTO

![](_page_48_Picture_43.jpeg)

Trabalho de Conclusão de Curso "SISTEMA DE CONTROLE DE VENDAS À DOMICÍLIO" - FEMA - www.fema.edu.br

![](_page_48_Picture_7.jpeg)

**Figura 12: Tela de Cadastro – Cadastro de Produto**

## TELA DE PEDIDO

![](_page_49_Picture_33.jpeg)

| <b>D</b> Digite aqui para pesquisar | <b>国 2 0 回 開 國 페 0 億 4 0</b> |  |  |  |  |  | $\frac{13:40}{9/2019}$ |
|-------------------------------------|------------------------------|--|--|--|--|--|------------------------|
|                                     |                              |  |  |  |  |  |                        |

**Figura 13: Tela de Pedido – Pedido de Venda**

## TELA DE PESQUISA DE PEDIDOS

| 后<br>$\bigoplus$        | $\times$<br>Pesquisa Pedidos<br>$+$ $\vee$                   |                         |                                    |             | -                 | σ                 | $\times$ |
|-------------------------|--------------------------------------------------------------|-------------------------|------------------------------------|-------------|-------------------|-------------------|----------|
| ↻                       | (i) localhost:8080/PedidoVenda/pedidos/PesquisaPedidos.xhtml |                         |                                    | $\Box$      | ☆<br>≴            | $\mathbb{Z}$<br>ピ | $\cdots$ |
| Let's go<br>House       | ົ                                                            | <b>Olá Rafael Souza</b> | Cadastros - Pedidos - Financeiro - |             | Relatórios - Sair |                   |          |
| <b>Pesquisa Pedidos</b> |                                                              |                         |                                    |             |                   |                   |          |
| Pesquisar               |                                                              |                         |                                    |             |                   | <b>Novo</b>       |          |
| Número                  | a                                                            |                         |                                    |             |                   |                   |          |
| Data de criação         | a                                                            |                         |                                    |             |                   |                   |          |
| Vendedor                |                                                              |                         |                                    |             |                   |                   |          |
| Cliente                 |                                                              |                         |                                    |             |                   |                   |          |
| <b>Status</b>           | Pedido Venda Cancelado                                       |                         |                                    |             |                   |                   |          |
| Número                  | <b>Cliente</b>                                               | Vendedor                | Data de criação                    | Valor total | <b>Status</b>     |                   |          |
| $\blacktriangleleft$    | Rafael de Souza Gonçalves                                    | Luana Mascareli         | 25/08/2019                         | R\$ 165,20  | Venda             | Î.                |          |
| $\overline{2}$          | José Maria Gonçalves                                         | Rafael Souza            | 25/08/2019                         | R\$ 94,08   | Venda             | v.                |          |
| 3                       | ALEX SANDRO ROMEO DE SOUZA POLETTO                           | Luna Leal               | 27/08/2019                         | R\$ 243,50  | Venda             | z,                |          |
| $\overline{4}$          | ALMIR ROGÉRIO CAMOLESI                                       | Rafael Leal             | 27/08/2019                         | R\$ 139,58  | Venda             | z,                |          |
|                         |                                                              |                         |                                    |             |                   |                   |          |

**Figura 14: Tela de Pedido – Pesquisa de Pedidos**